# **Python Programming for the Absolute Beginner Second Edition**

[View metadata, citation and similar papers at core.ac.uk](https://core.ac.uk/display/44187037?utm_source=pdf&utm_medium=banner&utm_campaign=pdf-decoration-v1) brought to you by **CORE**

**MICHAEL DAWSON**

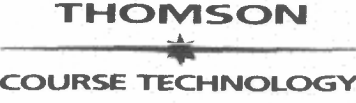

**Professional** n **Technical** n **Reference**

# **CONTENTS**

## **CHAPTER 1 GETTING STARTED: THE GAME OVER PROGRAM** <sup>1</sup>

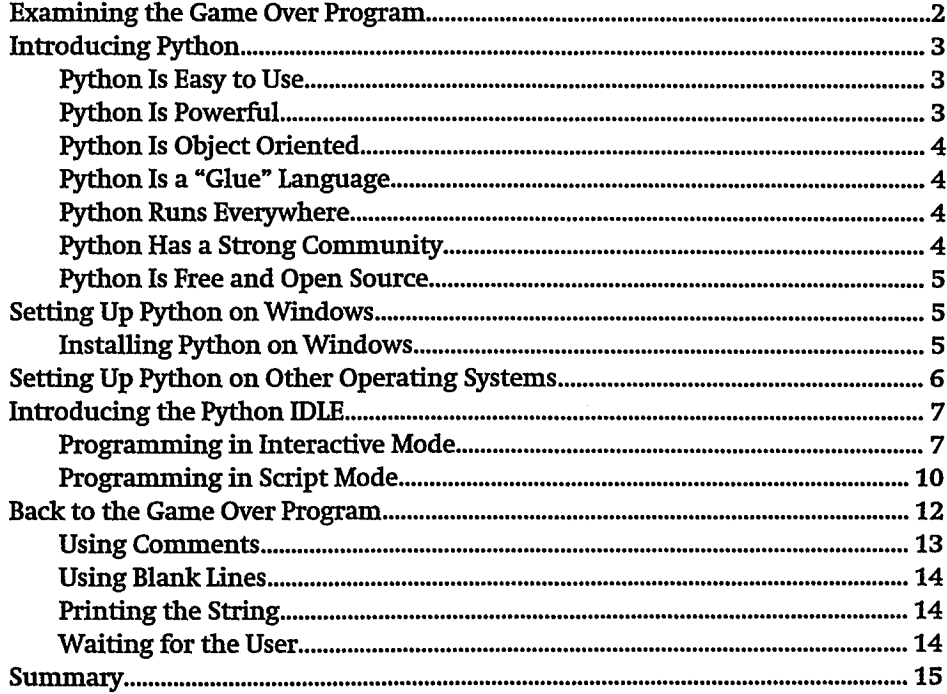

## **CHAPTER 2 TYPES, VARIABLES, AND SIMPLE 1/0: THE USELESS TRIVIA PROGRAM 17**

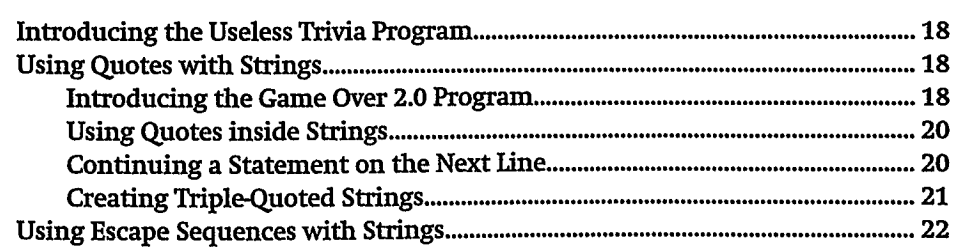

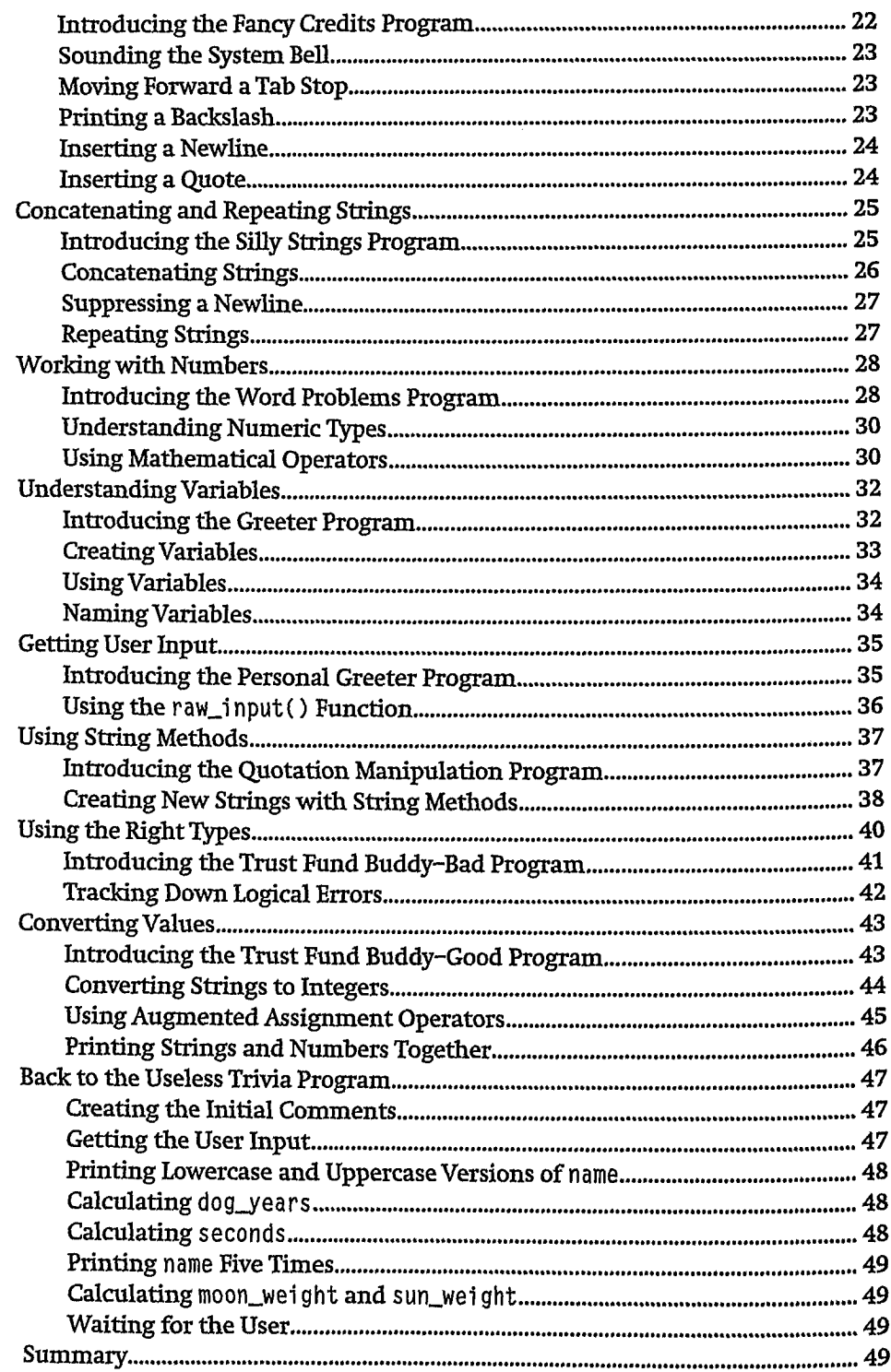

 $\bar{Y}$ 

 $\boldsymbol{\lambda}$  $\frac{1}{3}$ 

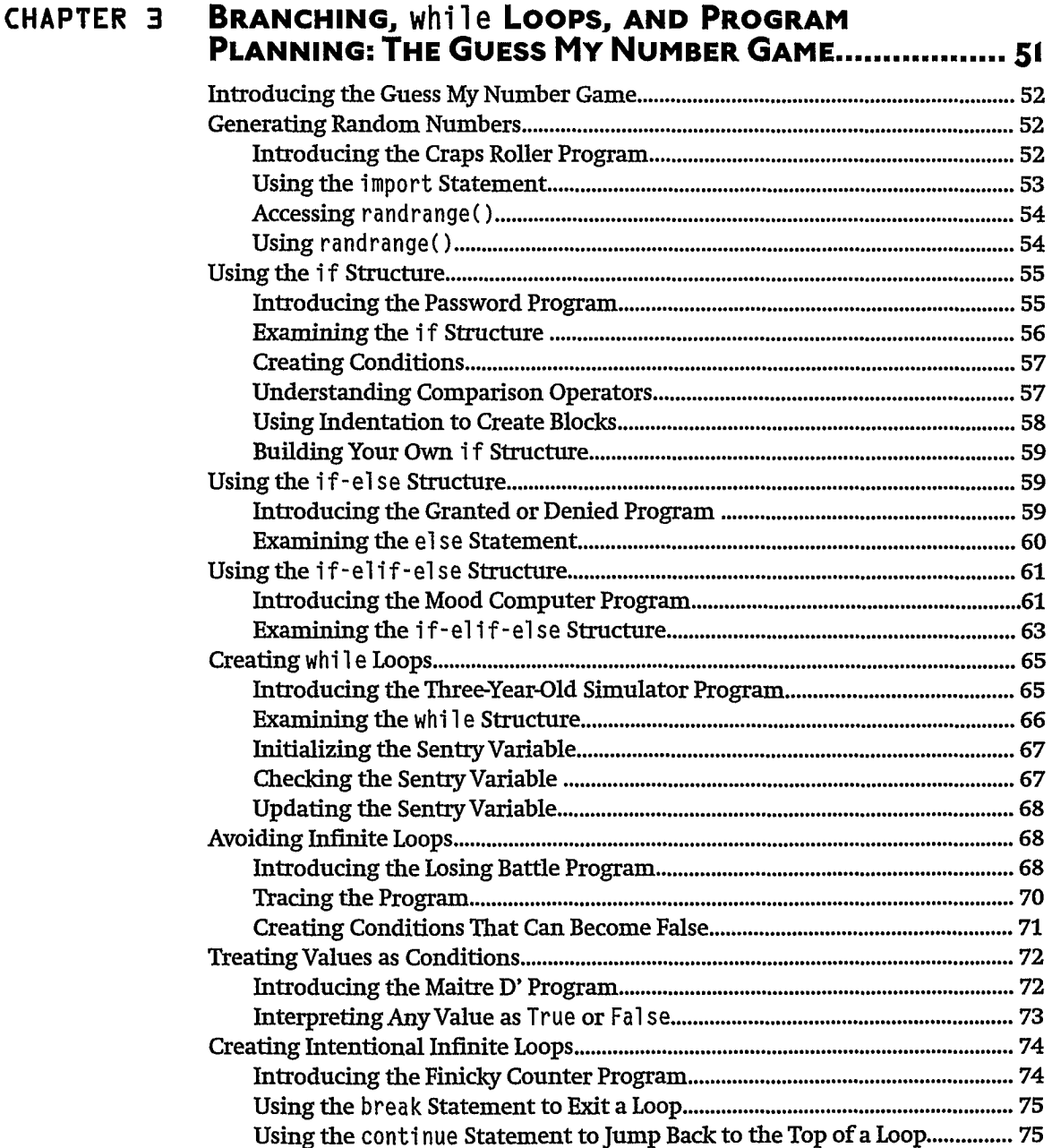

Understanding When to Use brea <sup>k</sup> and conti nue 76 Using Compound Conditions 76 Introducing the Exdusive Network Program 76 Understanding the not Logical Operator 79 Understanding the and Logical Operator 80 Understanding the or Logical Operator 81

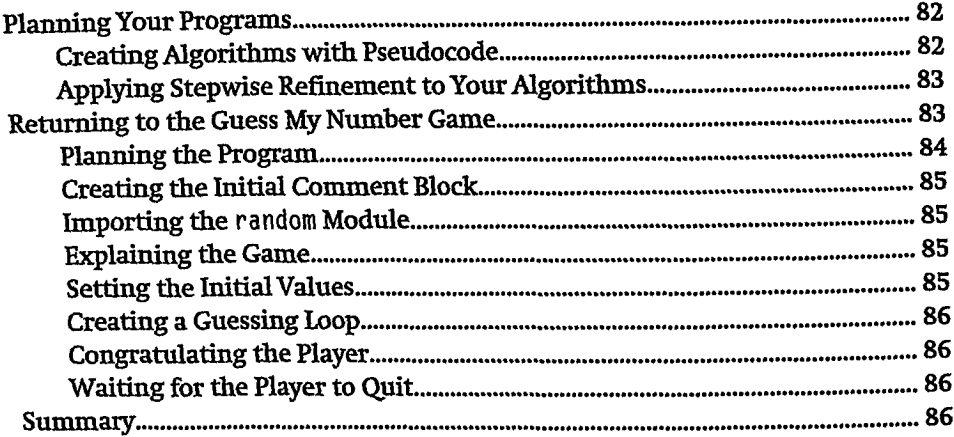

## **CHAPTER 4**

 $\ddot{\phantom{a}}$ 

# for **LOOPS, STR1NGS, AND TUPLES: THE WORD**

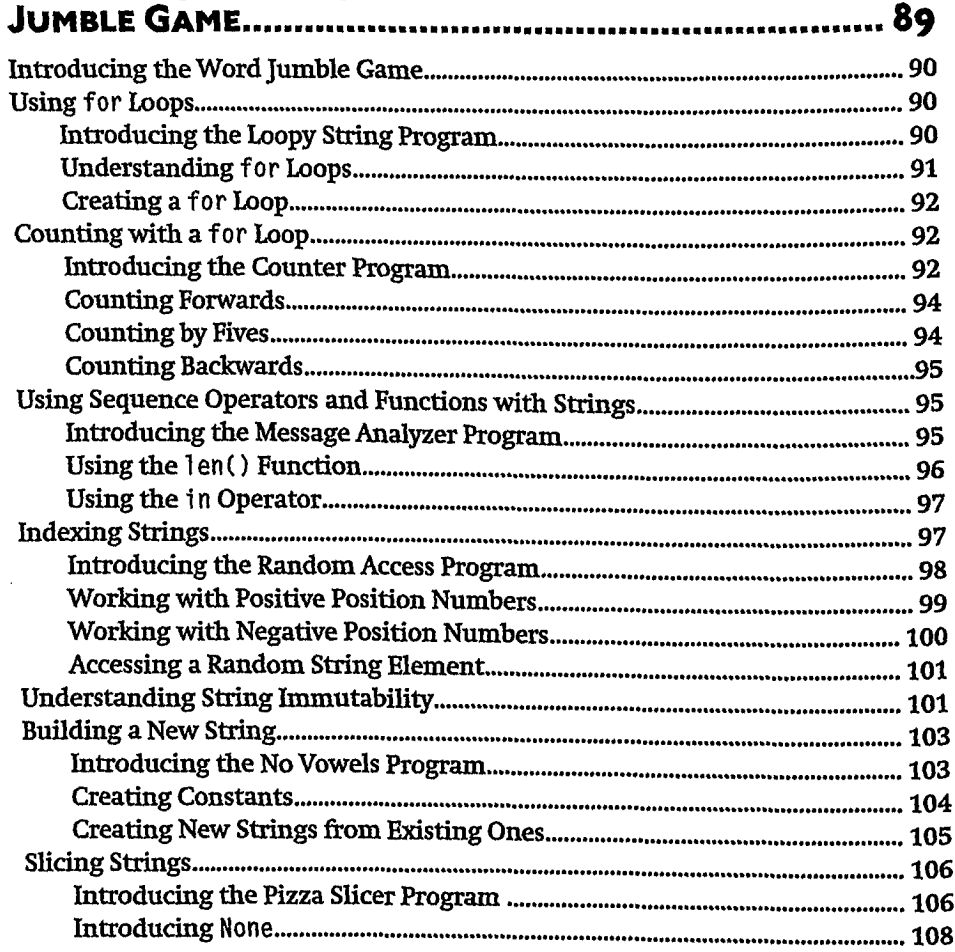

## Contents

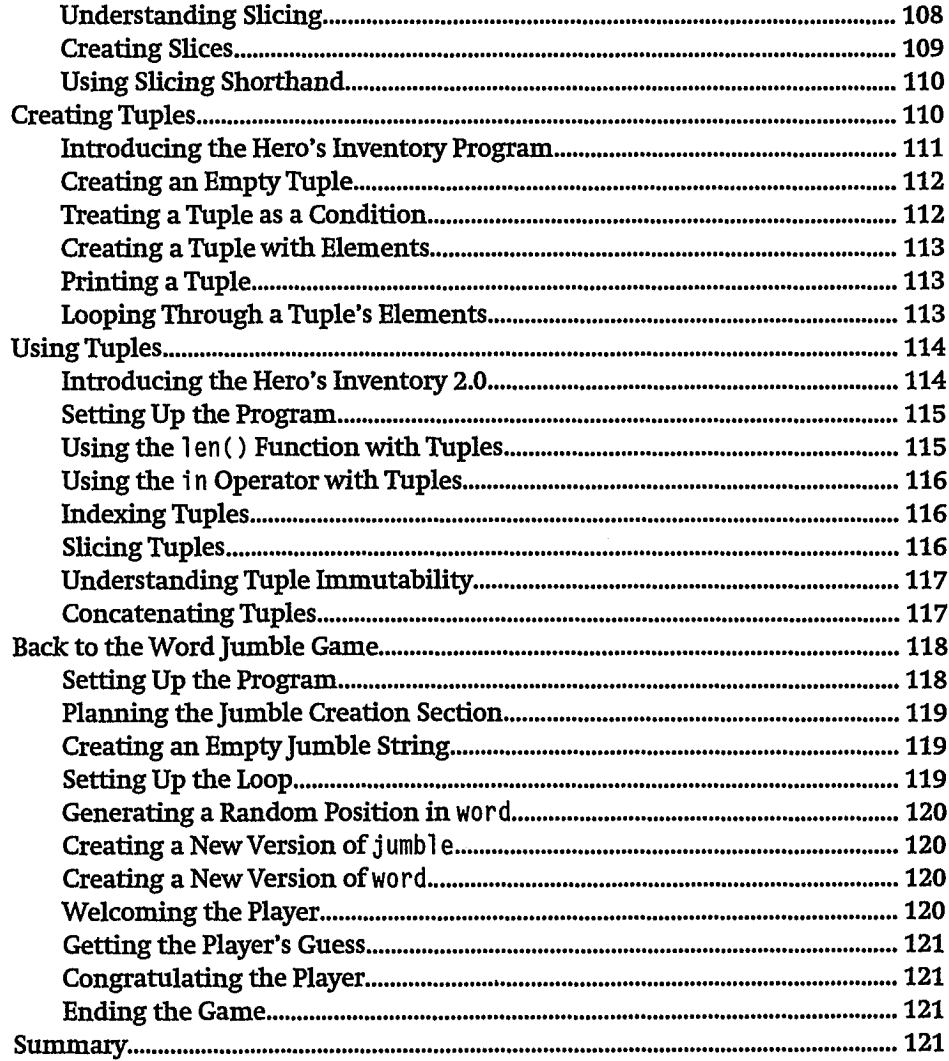

# **CHAPTER 5 LISTS AND DICTIONARIES: THE HANGMAN GAME ...... 123**

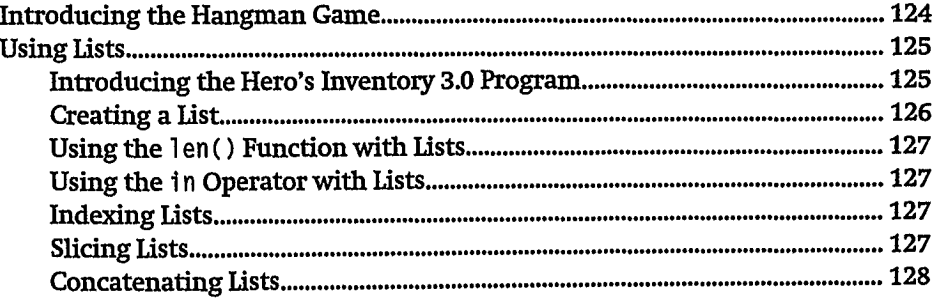

## хi

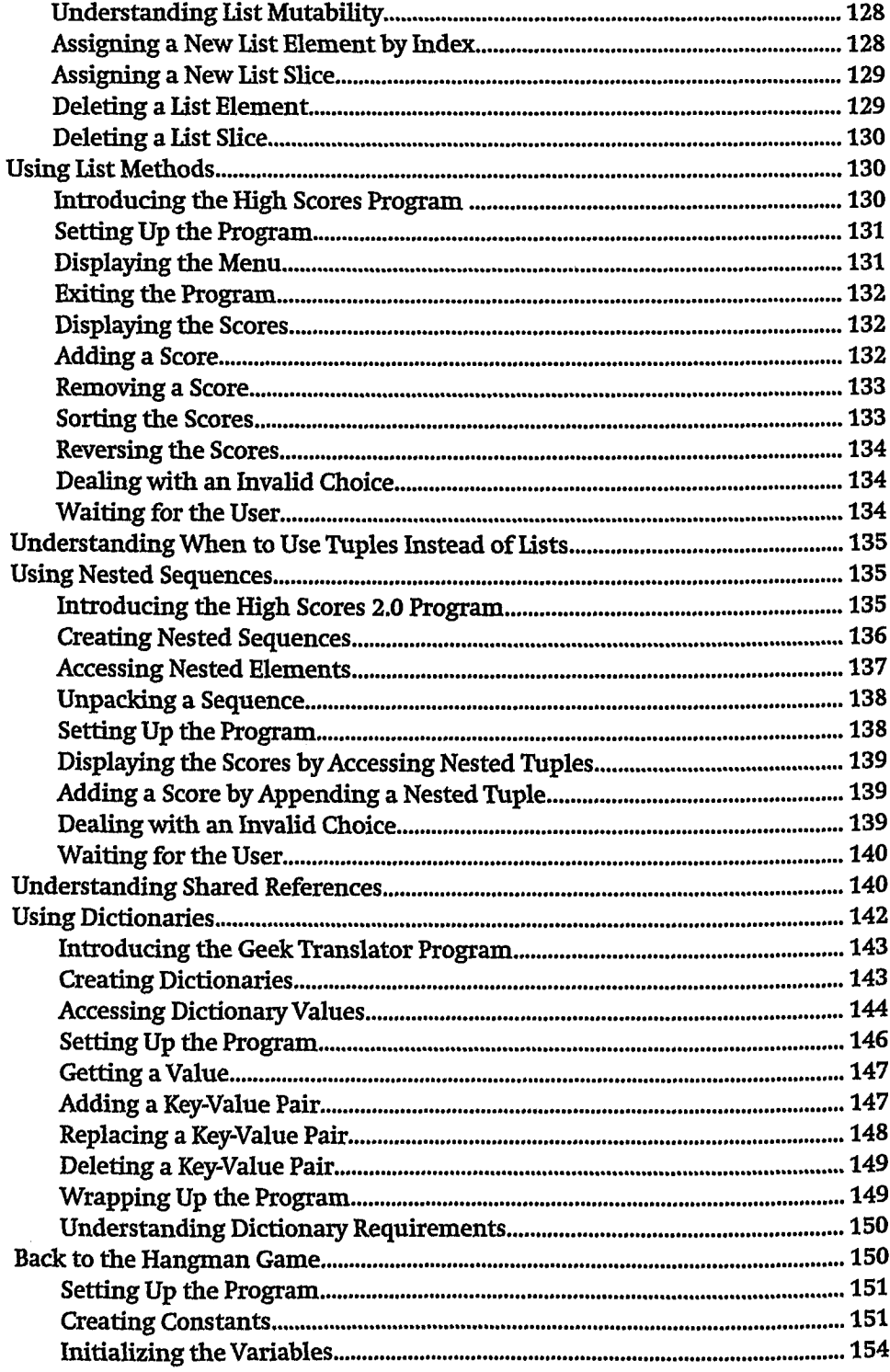

÷,

## Contents

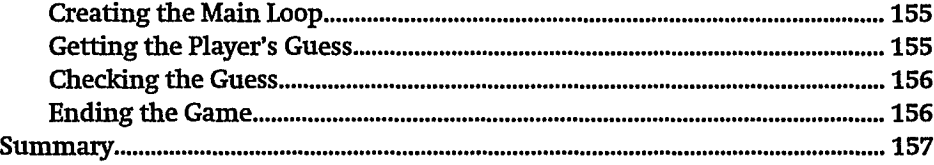

# CHAPTER 6 **FUNCTIONS: THE TIC-TAC-TOE GAME 159**

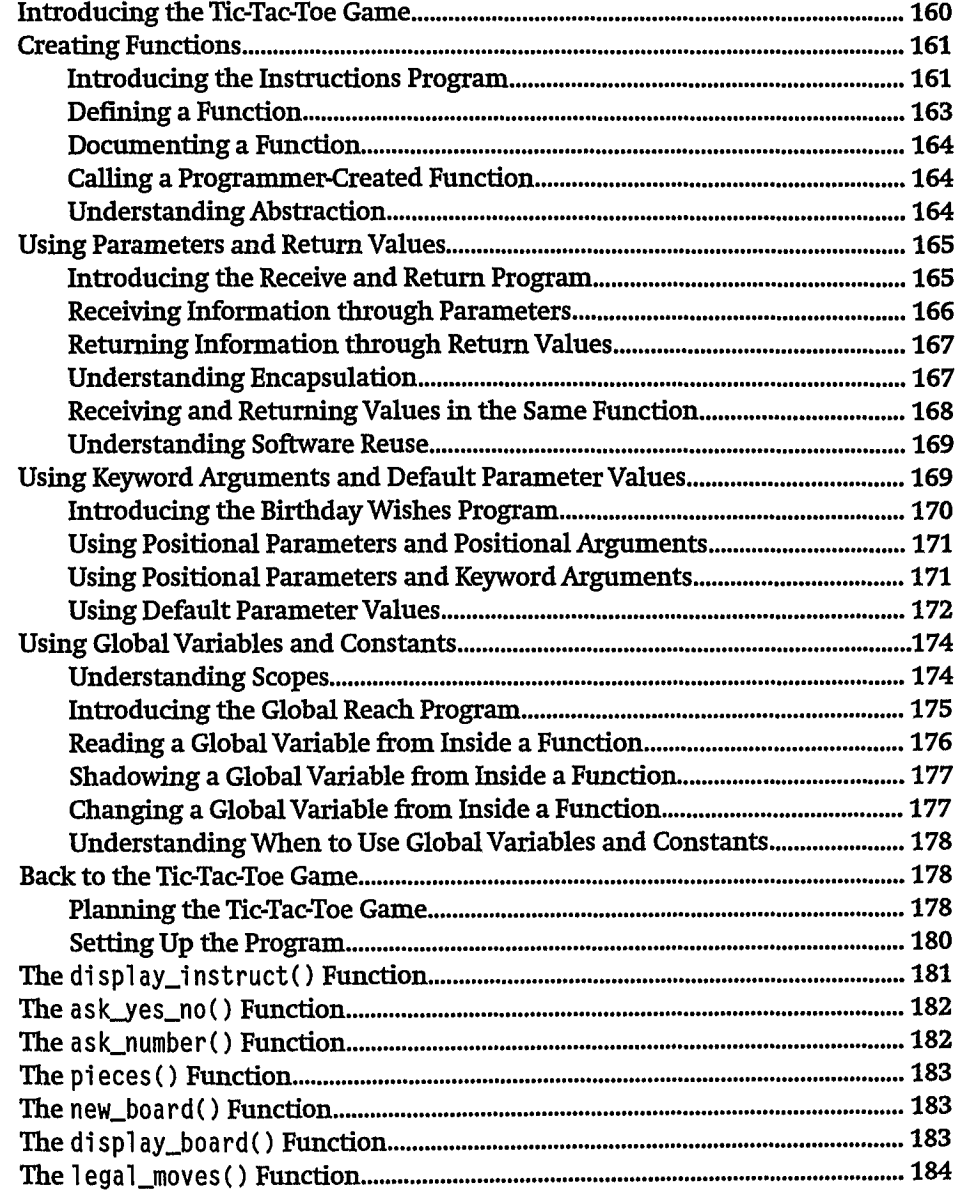

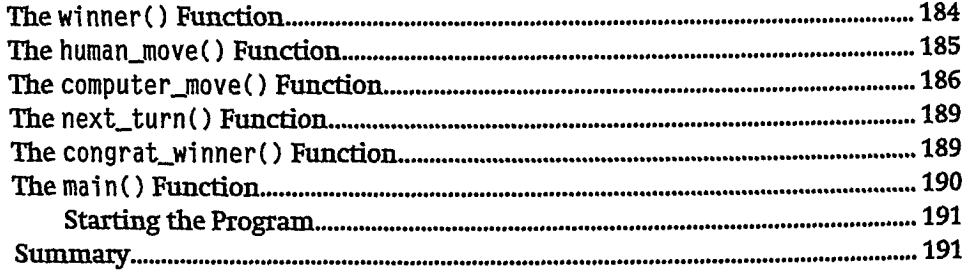

## **CHAPTER 7 FILES AND EXCEPTIONS: THE TRIVIA CHALLENGE**

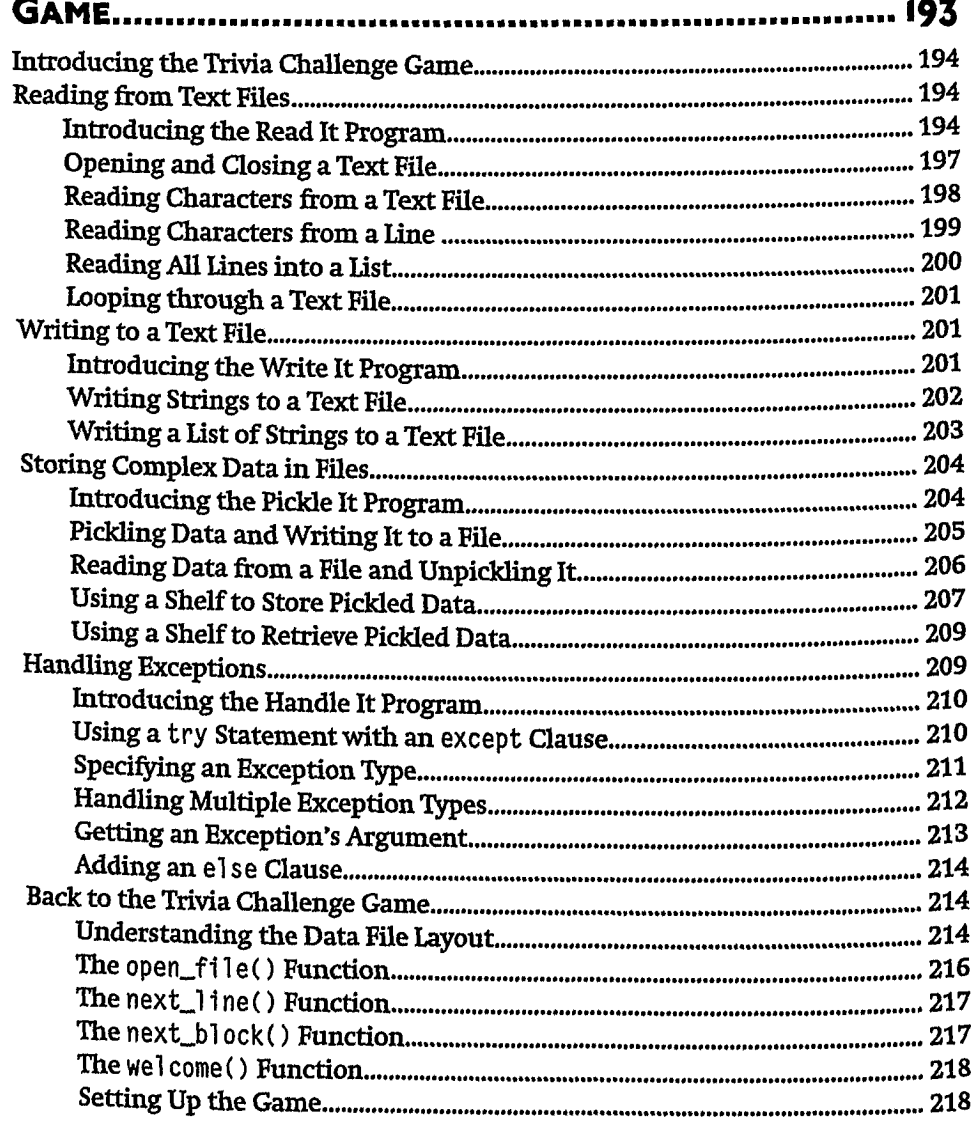

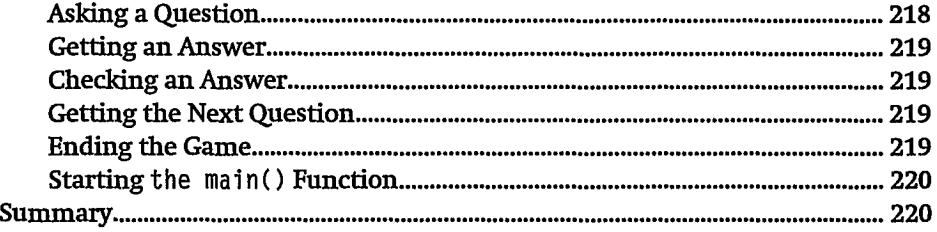

 $\ddot{\phantom{a}}$ 

## **CHAPTER 8 SOFTWARE OBJECTS: THE CRITTER CARETAKER PROGRAM** 221

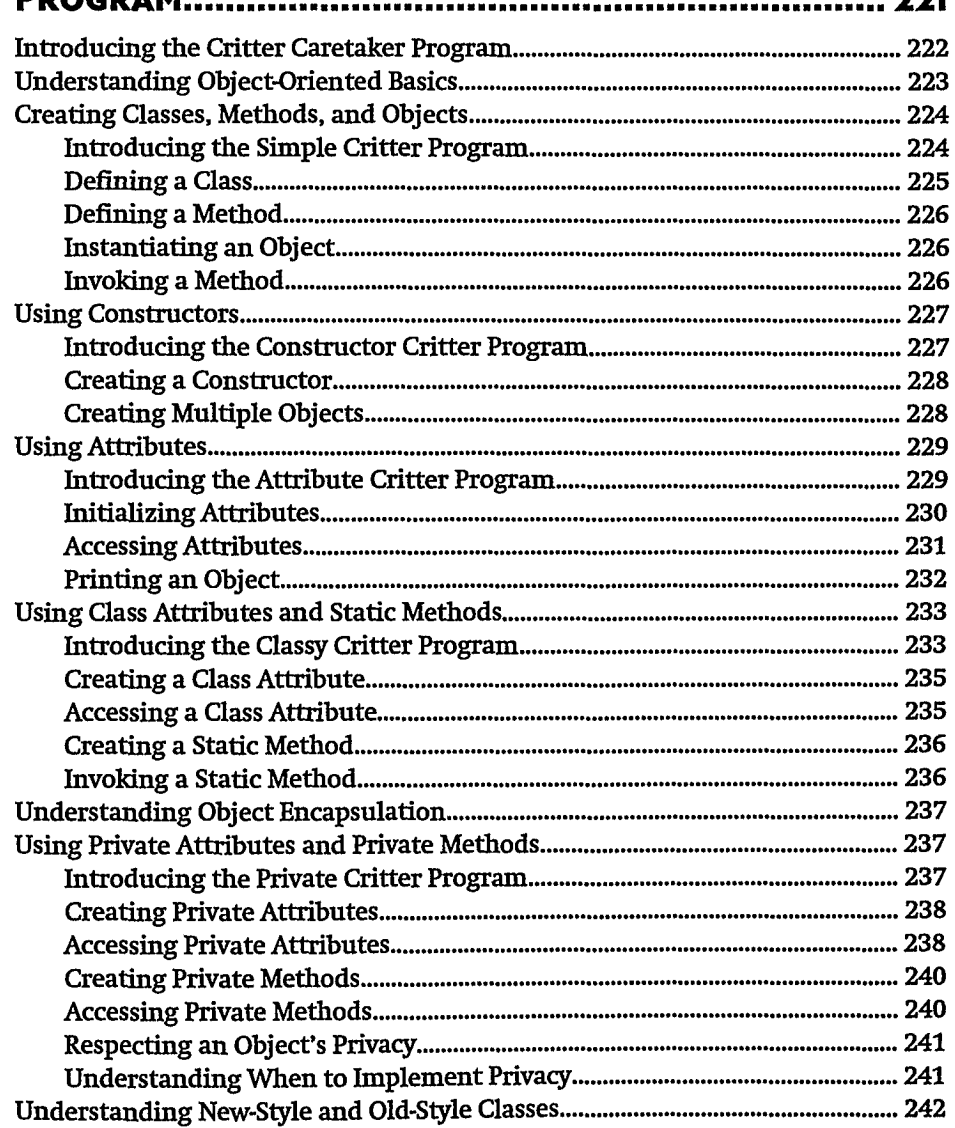

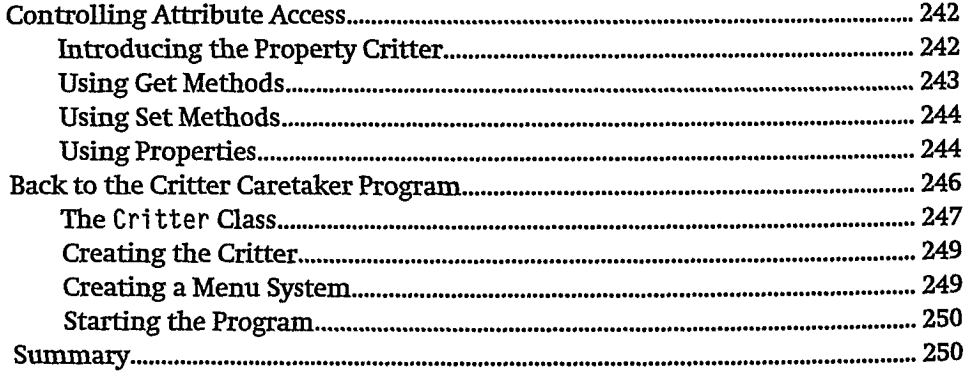

**XVI** 

## **CHAPTER 9 OBJECT— ORIENTED PROGRAMMING: THE BLACKJACK GAME** 253

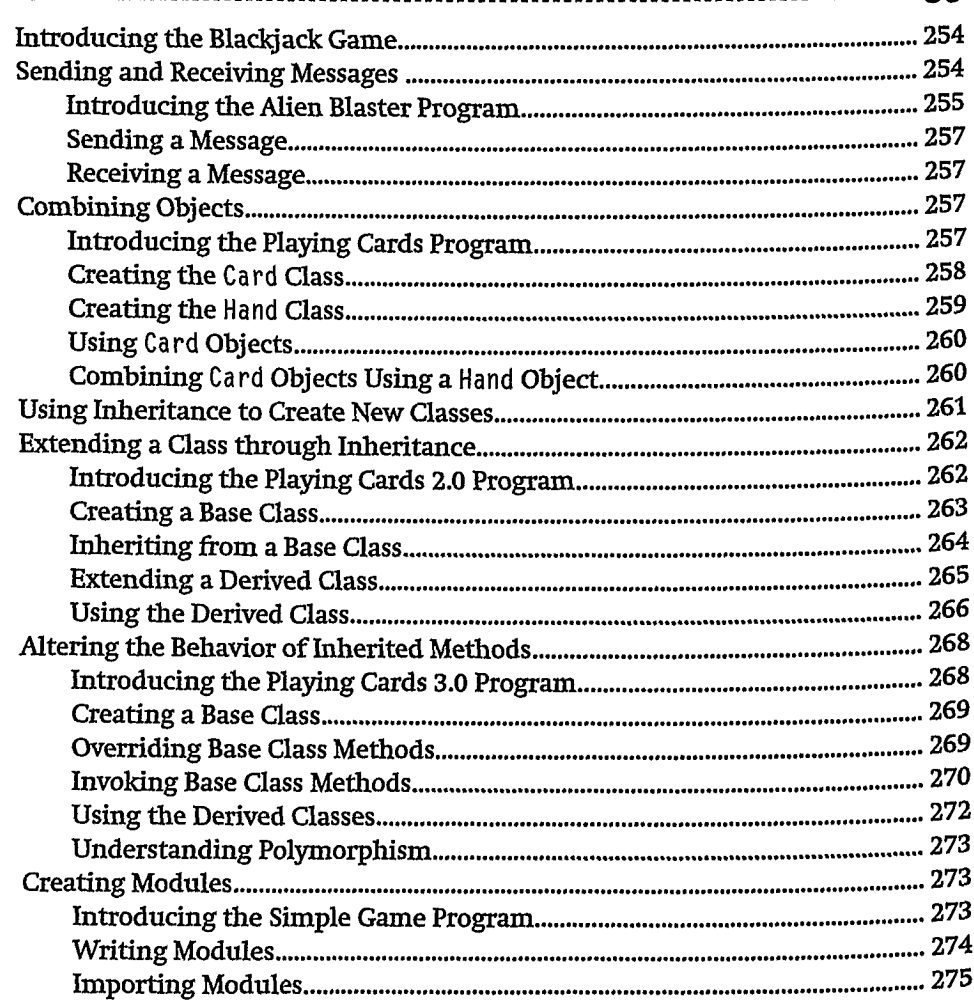

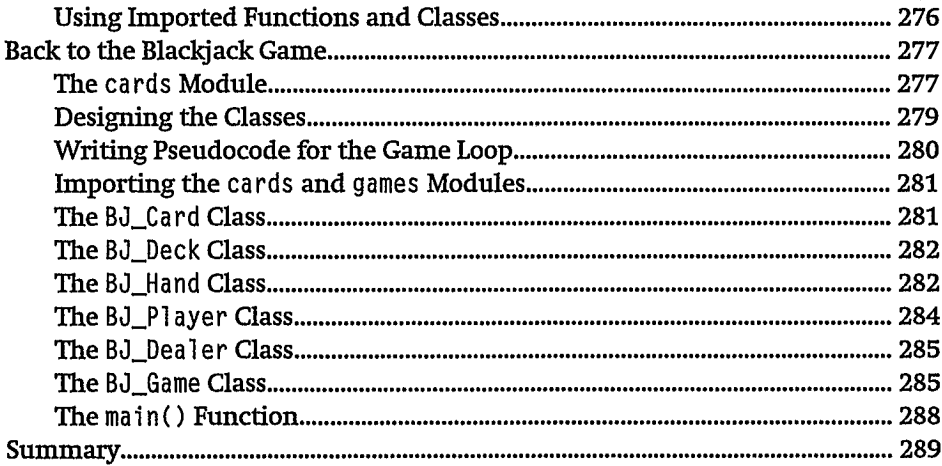

# CHAPTER 10 **GUI DEVELOPMENT: THE MAD LIB PROGRAM............. 291**

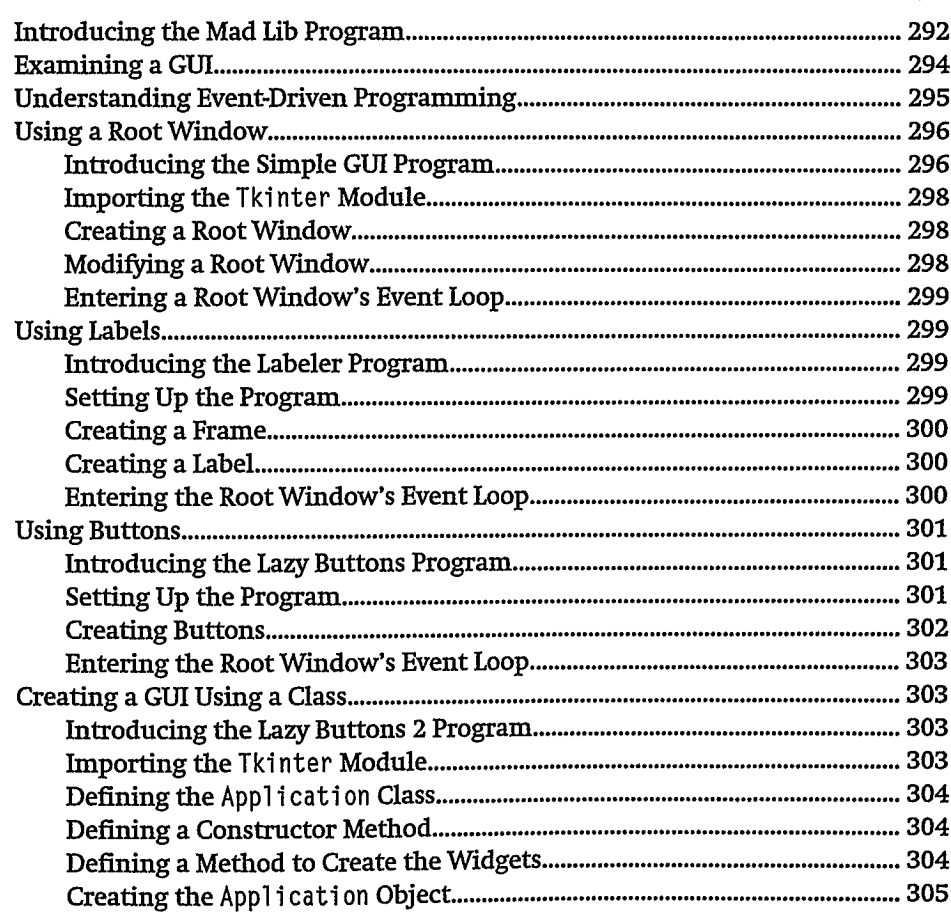

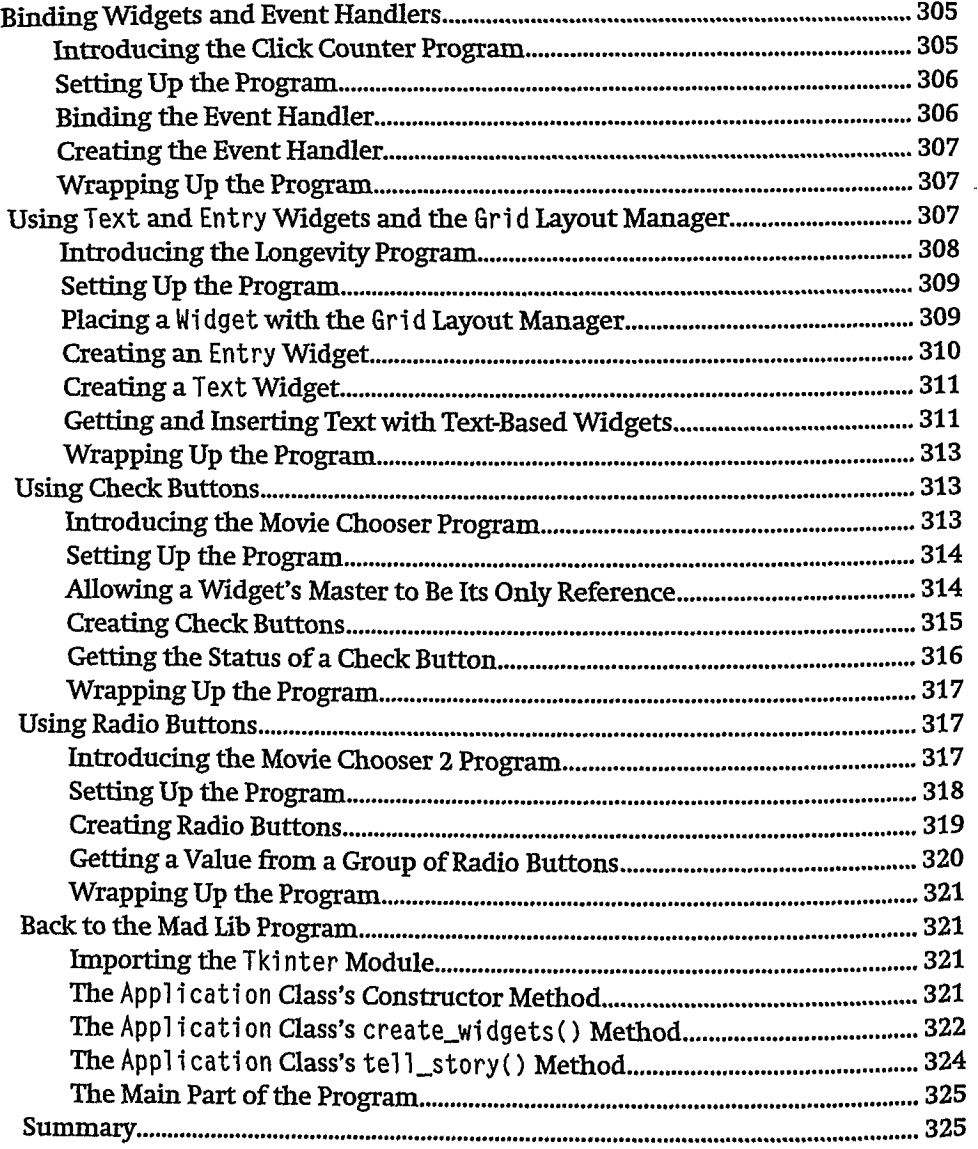

## **CHAPTER 11 GRAPHICS: THE PIZZA PANIC GAME 327**

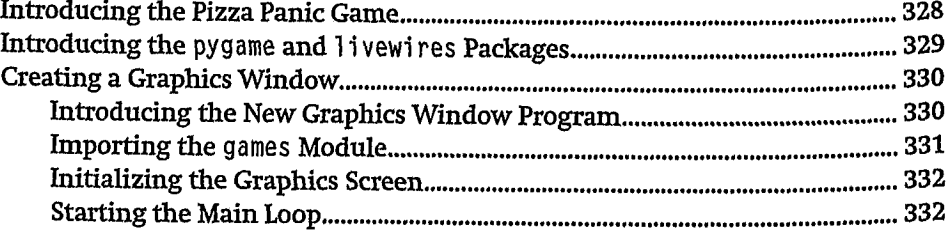

## **Contents**

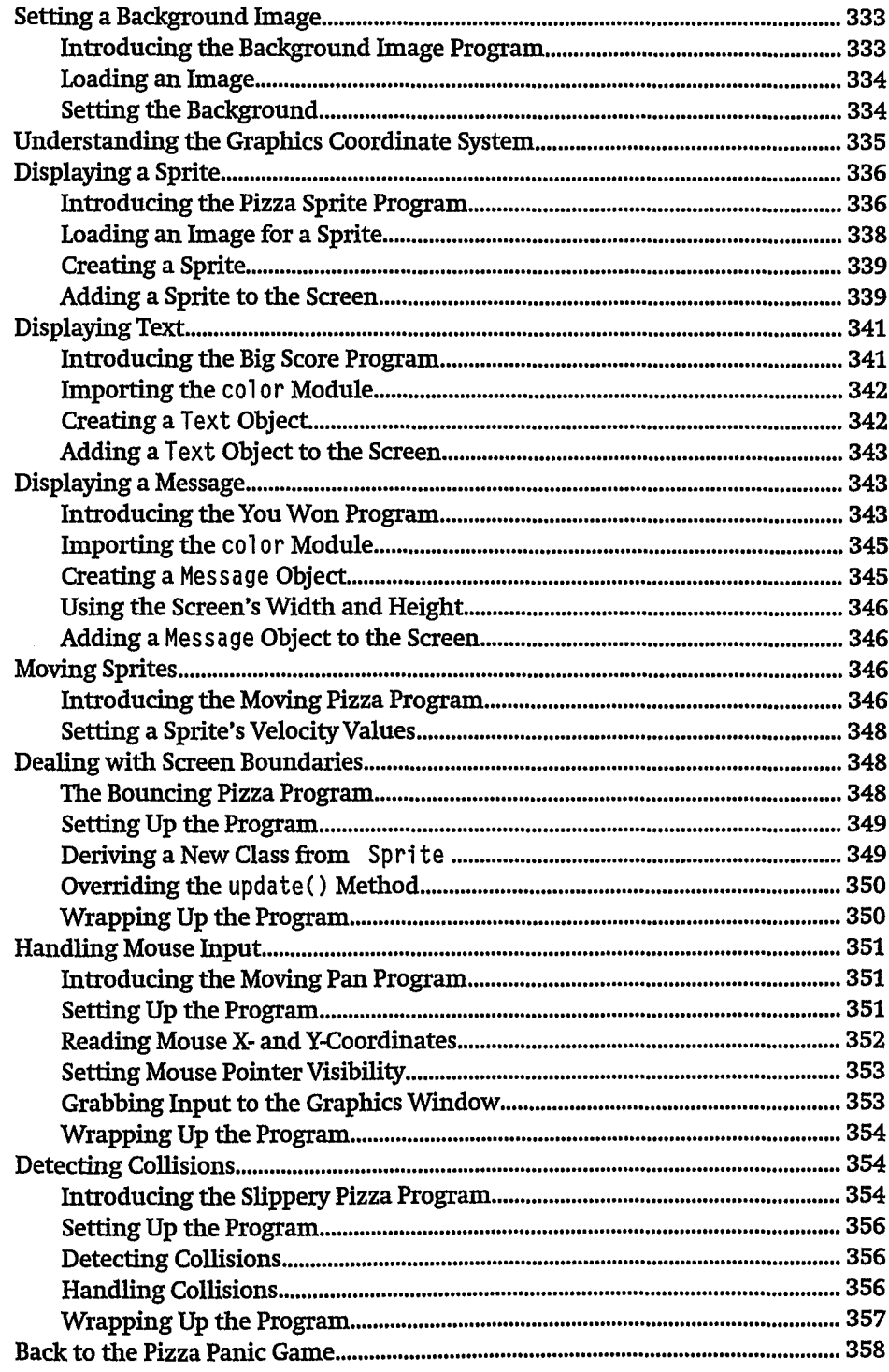

## xix

**XX** 

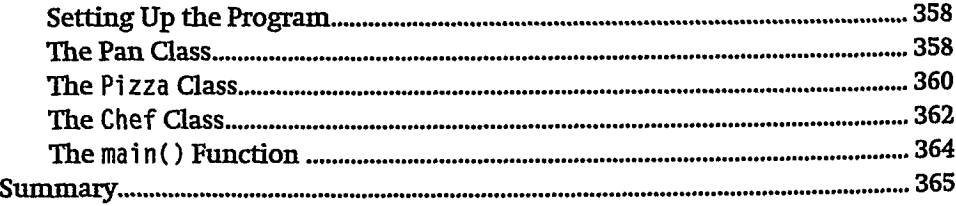

## **CHAPTER 12 SOUND, ANIMATION, AND PROGRAM DEVELOPMENT: THE ASTROCRASH GAME** 367

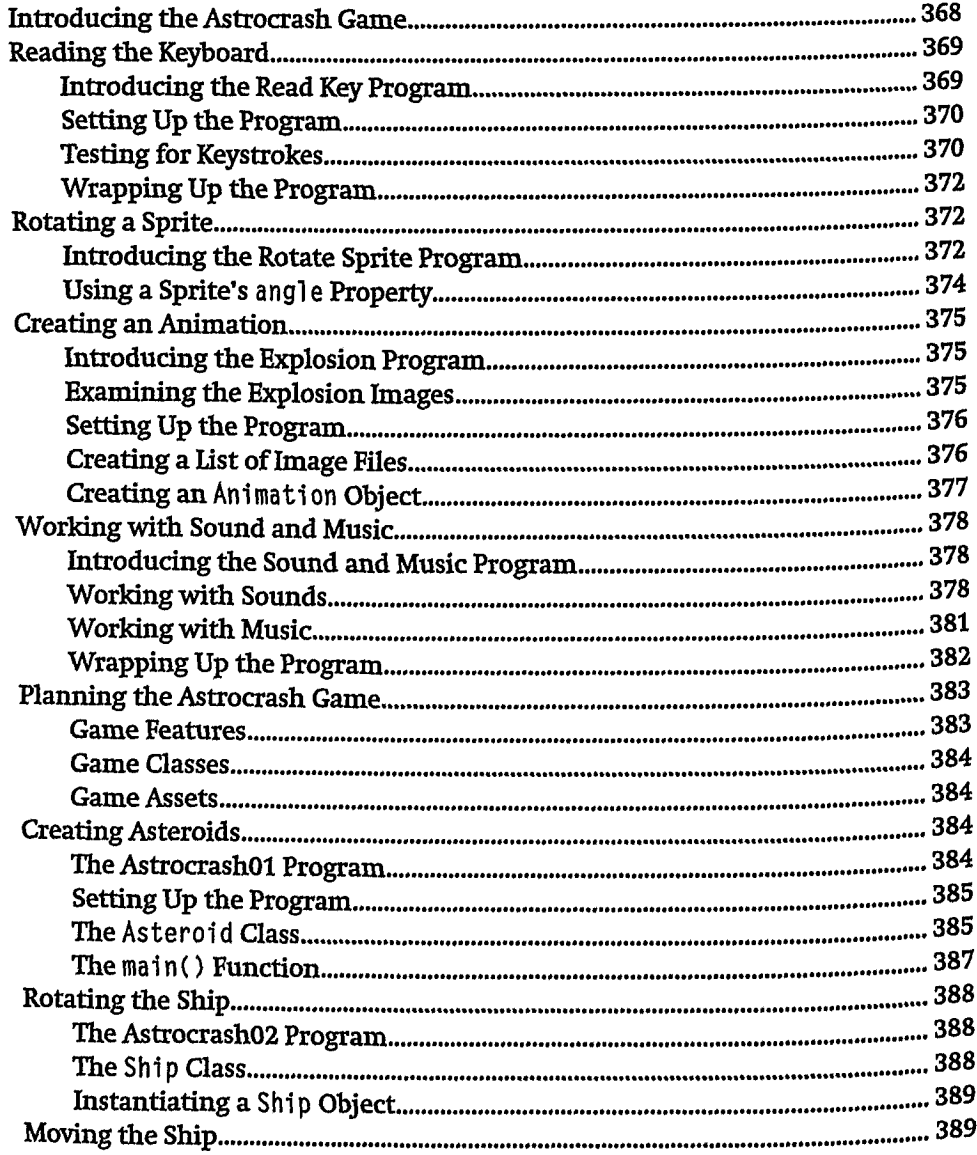

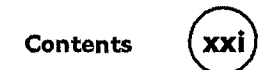

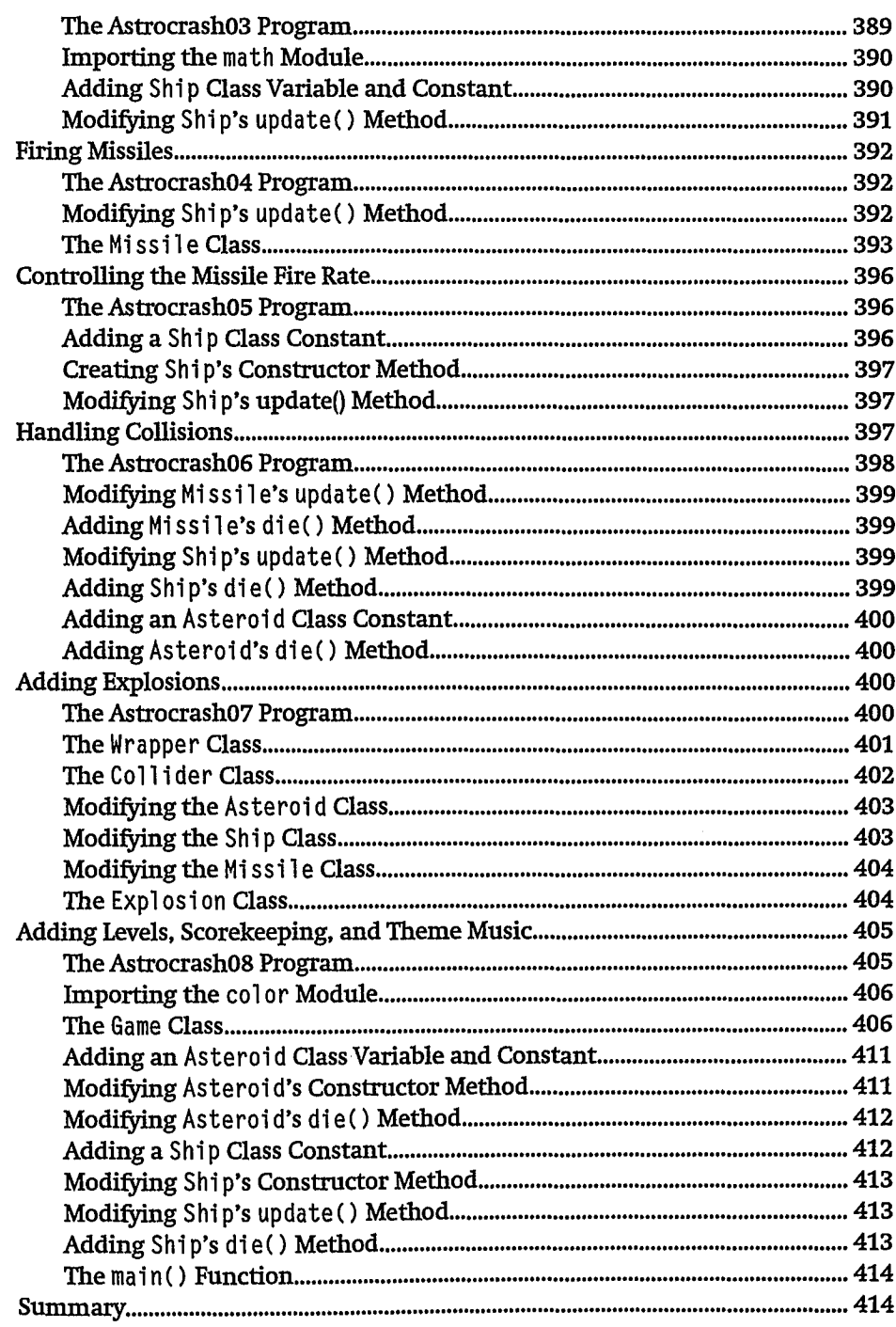

(xxii)<br>—

 $\mathcal{L}_{\mathcal{A}}$ 

 $\label{eq:2.1} \mathcal{L}(\mathcal{F}) = \mathcal{L}(\mathcal{F}) \mathcal{F}(\mathcal{F})$ 

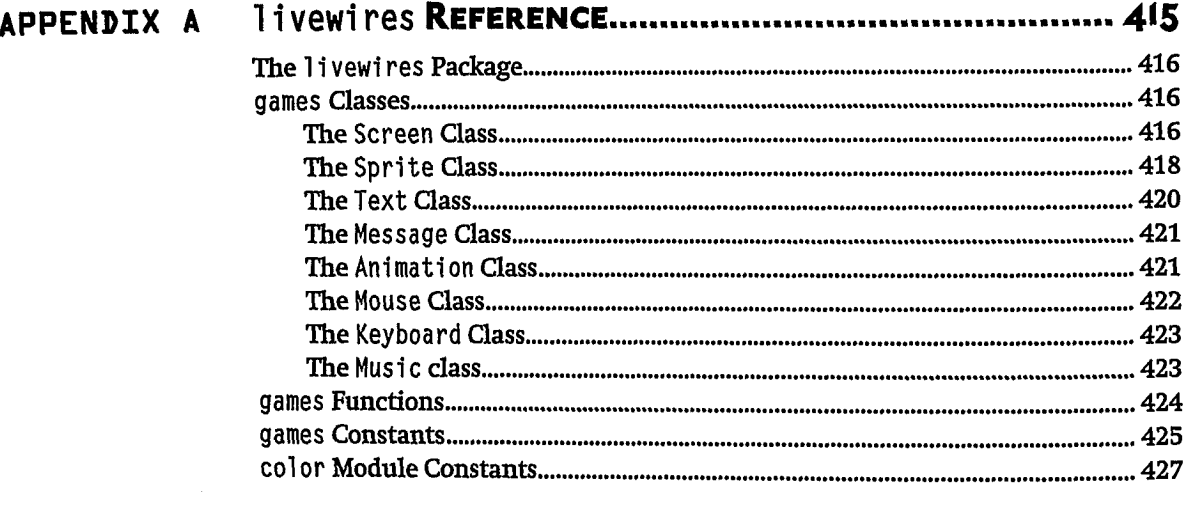

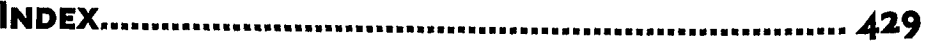